## Despesas Fixas e r[ecorrentes](http://www.sigloc.com.br/documentacao/?p=597)

 Foi adicionado no sistema uma funcionalidade que é adição e controle de despesas fixas, exemplos de despesas: Água, energia, Sustento Ministerial, Sistema Sigloc etc...

Essa funcionalidade serve para facilitar esses lançamentos e não ter que preencher e editar toda vez que for lançar.

Funciona assim:

- Adiciona todas despesas fixas que fica no menu lateral tesouraria.
- Quando iniciar o mês basta clicar no botão faturar individual ou no faturar todos.

Assim essas despesas serão lançadas automaticamente no seu sistema, no máximo tendo que editar o valor, já que pode variar o valor água, luz ou outros, evitando o trabalho de preencher toda vez um lançamento.

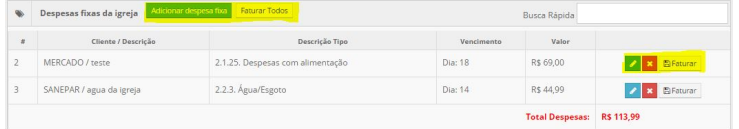